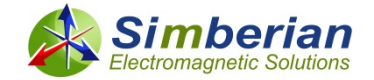

### Measurement-assisted extraction of PCB interconnect model parameters with fabrication variations

*Alex Manukovsky*

*Yuriy Shlepnev*

*Intel Inc.*

*Simberian Inc.*

*EPEPS 2019 October 8, 2019, Montreal, Canada* 

### **Outline**

### $\Box$  Introduction

- □ Test coupon design and measurements
- **□ Cross-sectioning and geometry variations**
- **D** Material models
- Material models identification & results
- **D** Conclusion

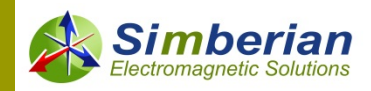

### Design of predictable PCB interconnects for 56 Gbps PAM-4 links…

- **□** Requires analysis to measurement correlation from 1-10 MHz up to at least 40-50 GHz
- Three necessary conditions to achieve such correlation *(1)*:
	- We need to know the actual PCB interconnect geometry
	- **Broadband dielectric and conductor roughness models are needed**
	- Accuracy of the analysis software and measurement equipment must be systematically validated for this bandwidth
- If all three conditions are satisfied, the models should correlate with the measurements
- **O** The manufacturing variations may prevent such correlation  $\odot$
- Statistical models are needed this is an attempt to build such models

*(1) M. Marin, Y. Shlepnev, Systematic approach to PCB interconnects analysis to measurement validation, 2018 IEEE Symp. on Electromagnetic Compatibility, Signal and Power Integrity, 2018.*

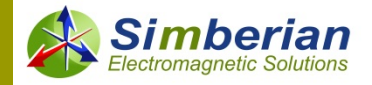

# TEST COUPON DESIGN AND MEASUREMENTS

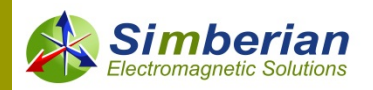

### Coupon design

- Short and long segments of striplines with length difference 1.5 inch were placed on coupons (for extraction of GMS-parameters or Gamma)
- Megtron 7 and smooth HVLP copper were used, to meet 56 Gbps channel performance requirements
- Two adaptors from the snap-on MMPX connectors to 1.85f and to 2.92m are used for each structure
- $\Box$  Three batches of the same board were manufactured with some modifications of the launches
	- 5 boards were manufactured in the first batch (Rev1)
	- 20 boards in the second batch (Rev2)
	- 30 in the third batch (Rev3)

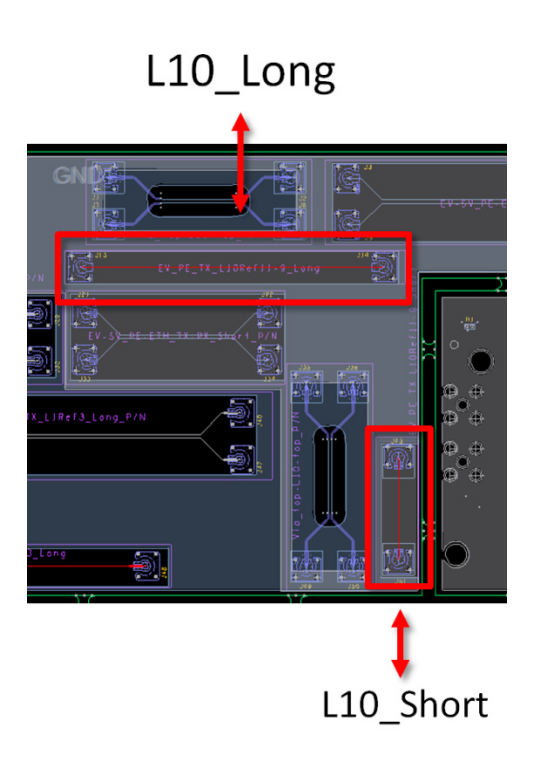

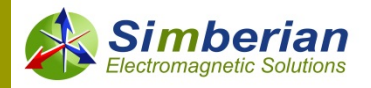

### **Measurements**

- Network Analyser with 67 GHz bandwidth
- **D** Mechanical Standard Calibration Kit

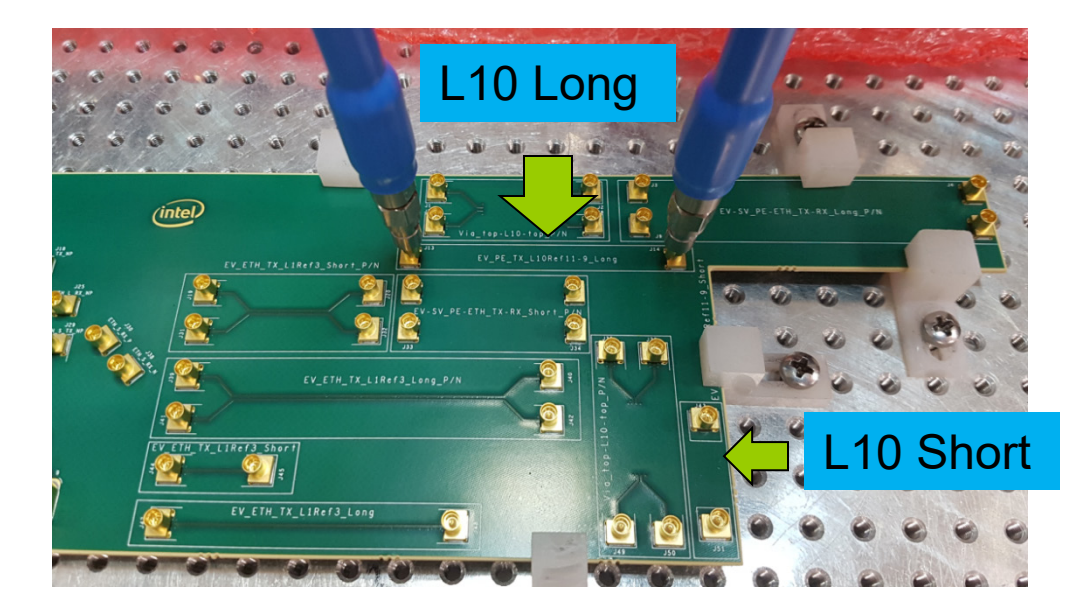

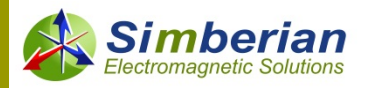

### Measurements results

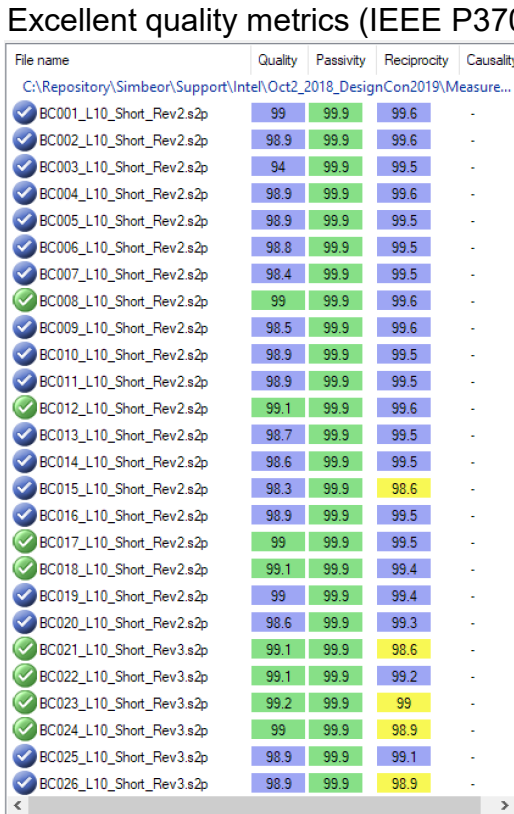

ectromagnetic Solutions

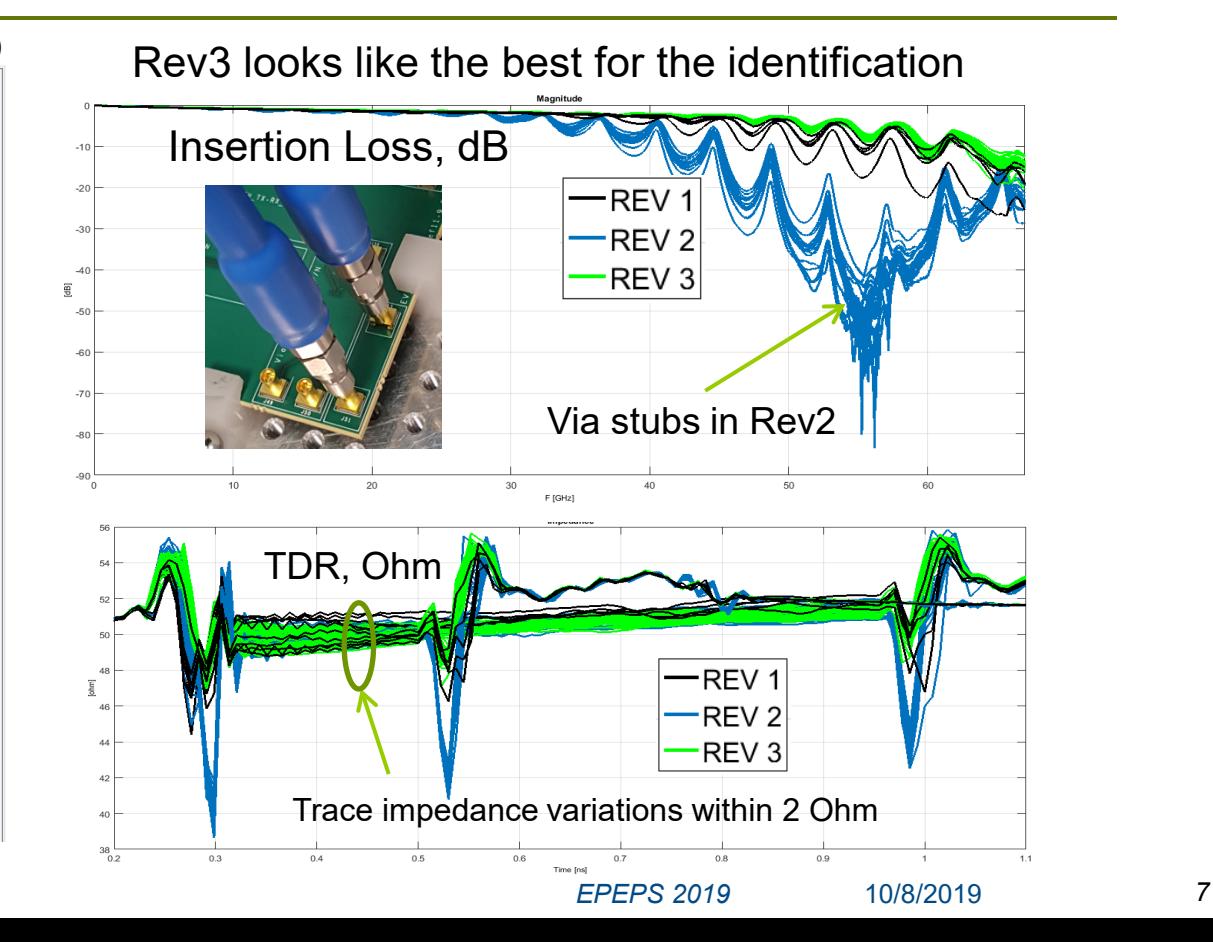

## TDR close-up for Rev1

'ectromagnetic Solutions

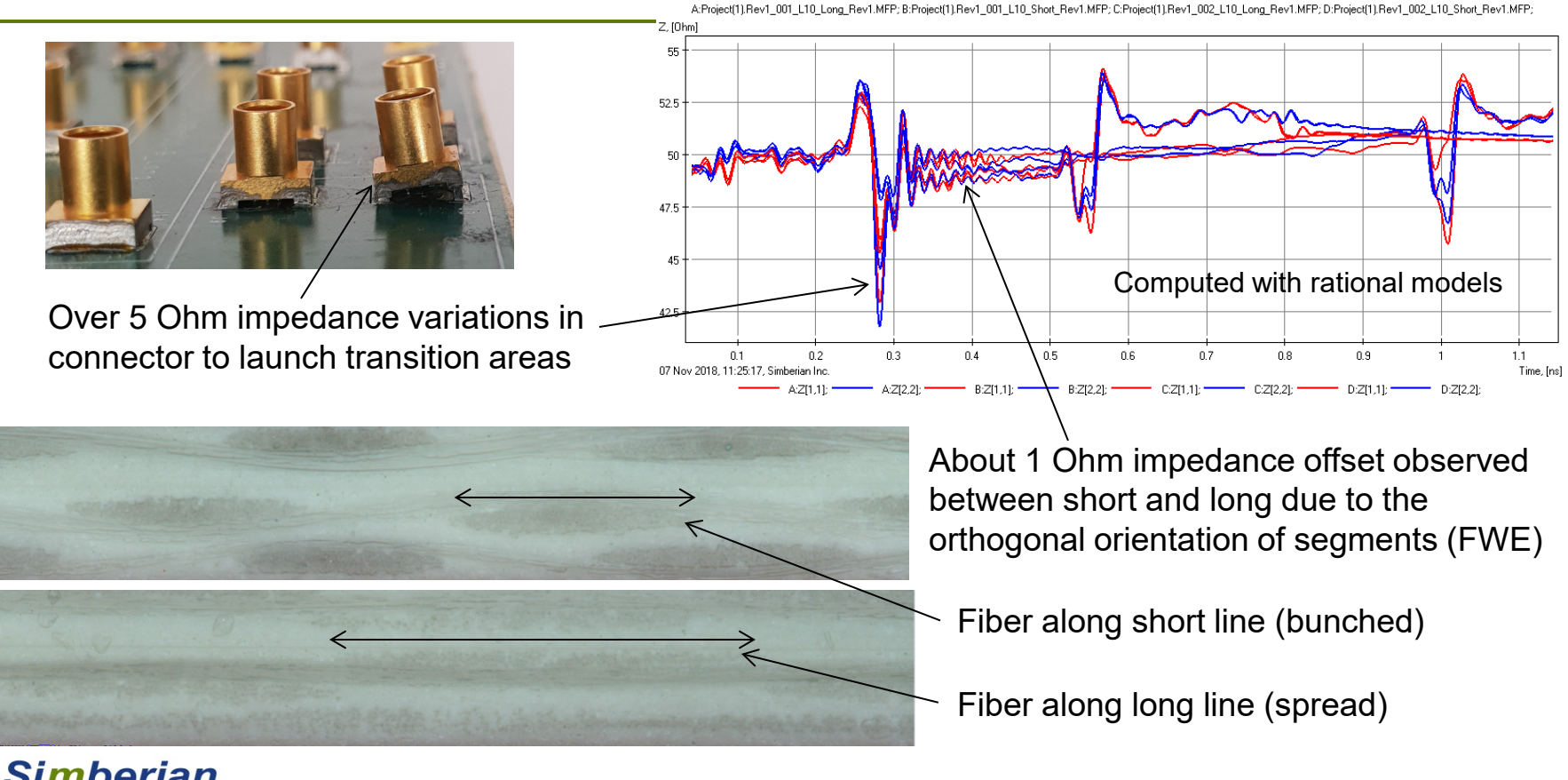

*EPEPS 2019* 10/8/2019 *8*

## Generalized Modal S-parameters

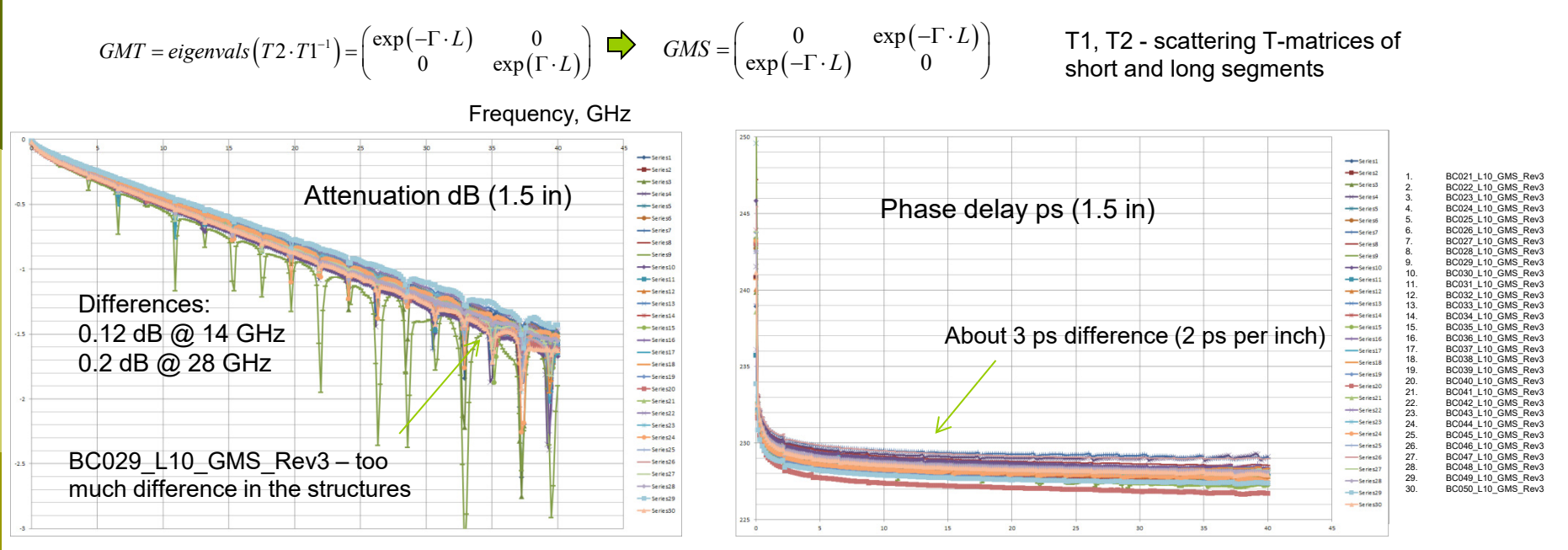

Frequency, GHz

Extracted with Simbeor SDK

Extracted from 30 pairs up to 40 GHz – too noisy above Periodic spikes are due to geometry difference in connectors/launches Can run identification up to 35 GHz and extrapolate by material models

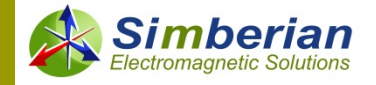

*EPEPS 2019* 10/8/2019 *9*

### Effect of periodic spikes on GMS-parameters

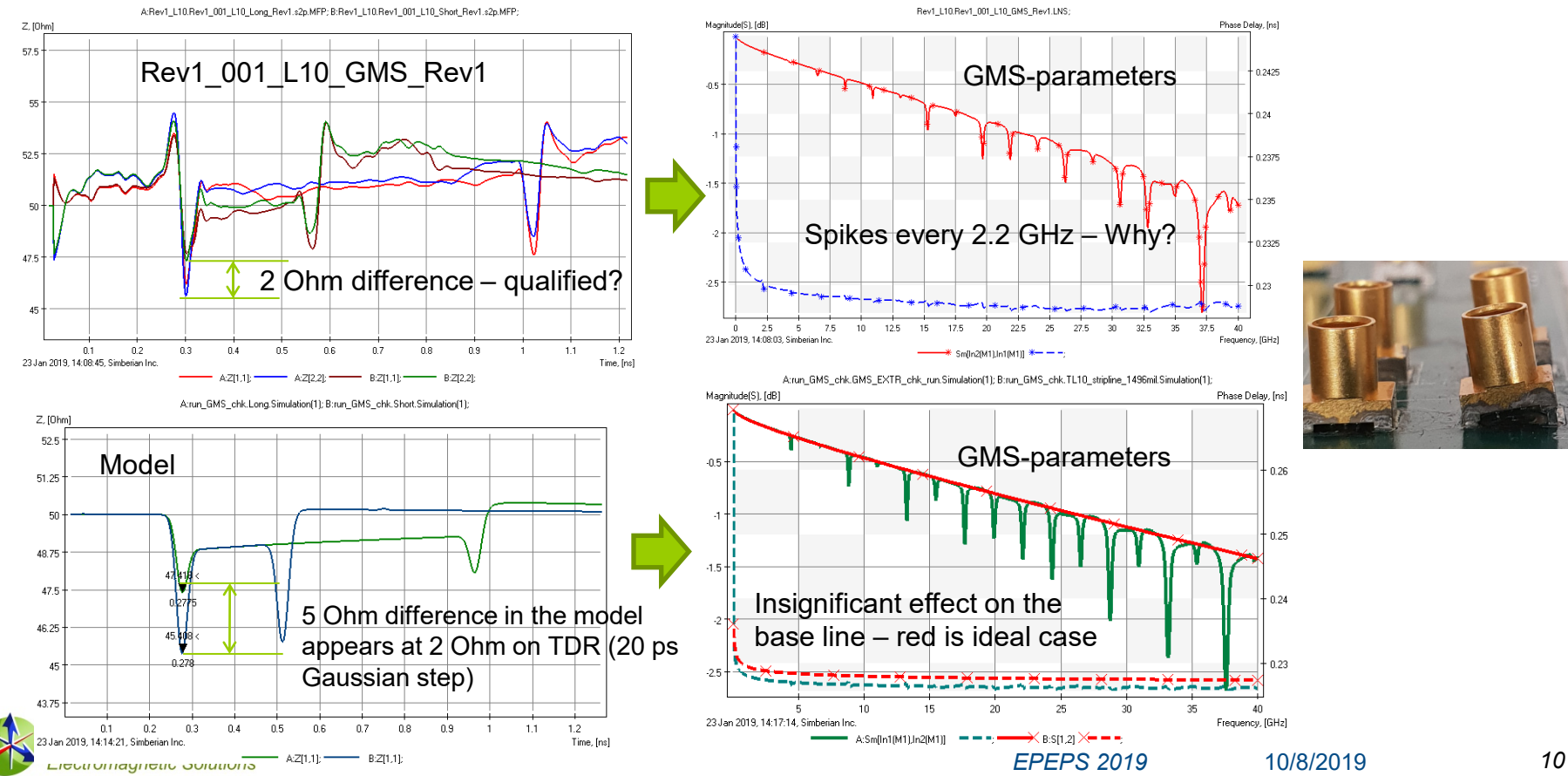

# CROSS-SECTIONING AND GEOMETRY VARIATIONS

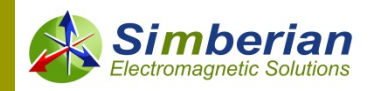

## Cross-sectioning – strip geometry

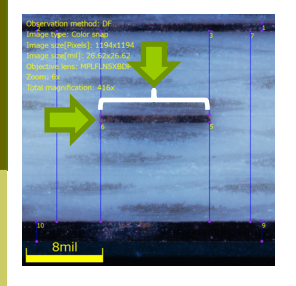

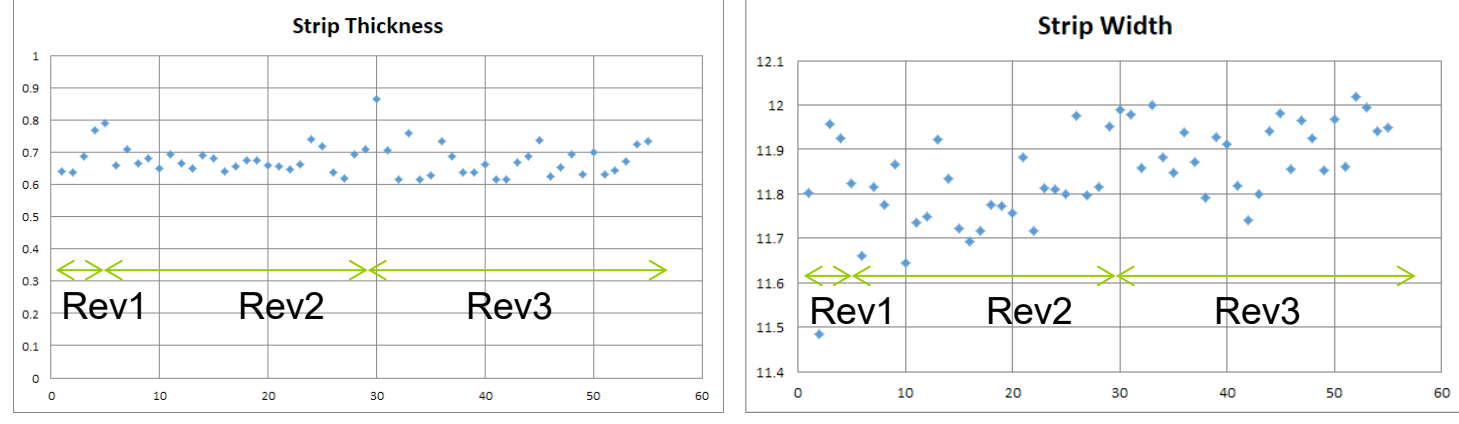

Over 30% variation in the cross-section! It should produce substantial effect on impedance and losses, if we assume that the trace thickness and width are changing along each segment

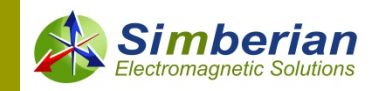

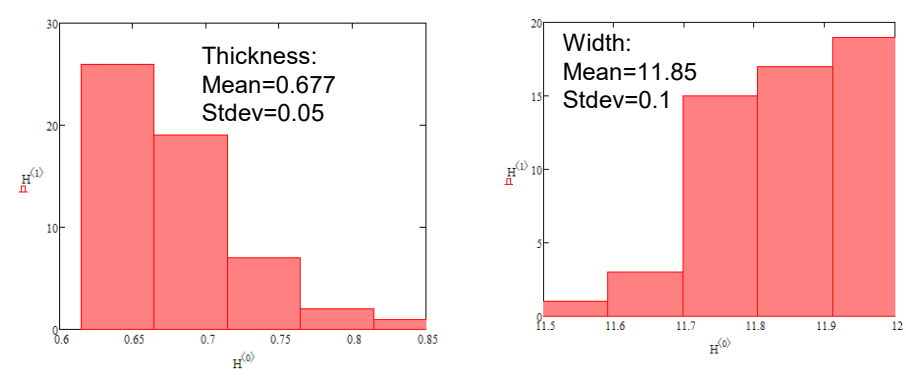

## Cross-sectioning- laminate thickness

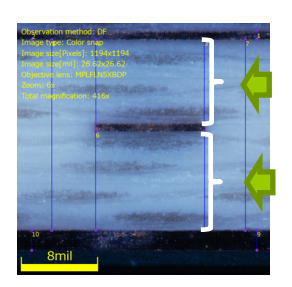

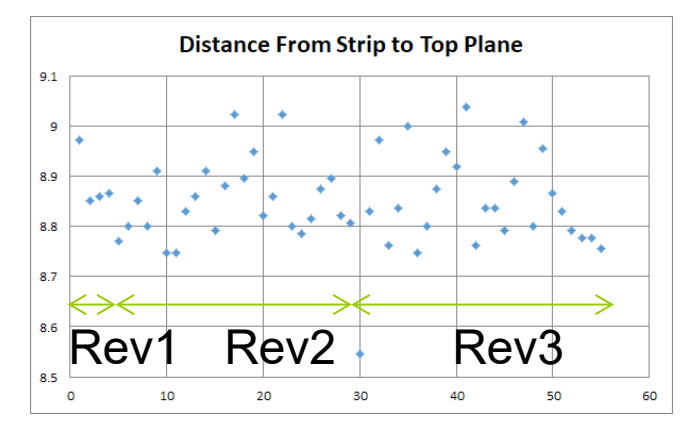

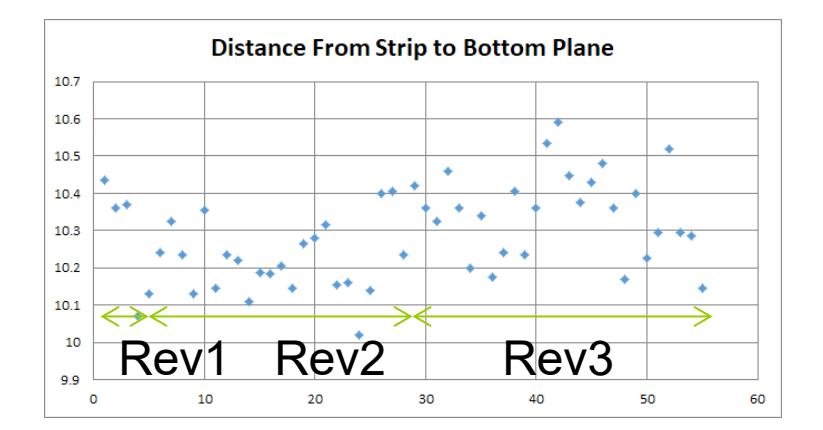

Insignificant variations in the laminate thickness – should not affect the impedance significantly, but still contribute Should not have effect on losses

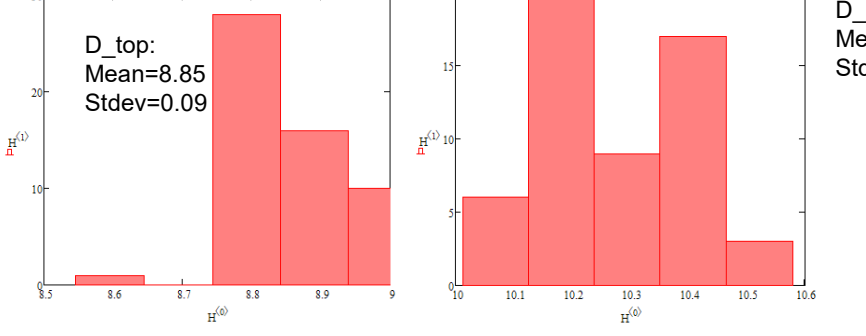

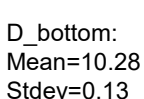

### Cross-sectioning summary

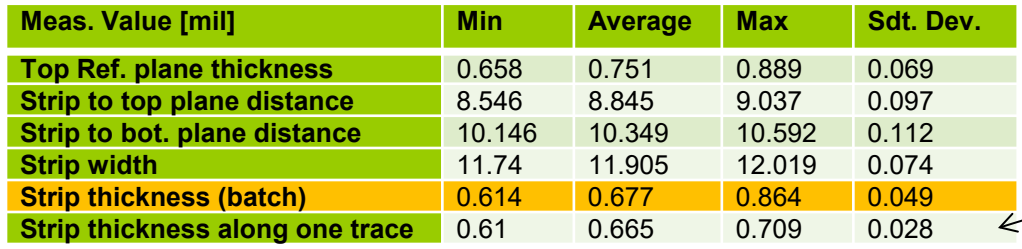

Electromagnetic Solutions

Additional cross-sectioning along strip (surprise – no explanations from manufacturer)

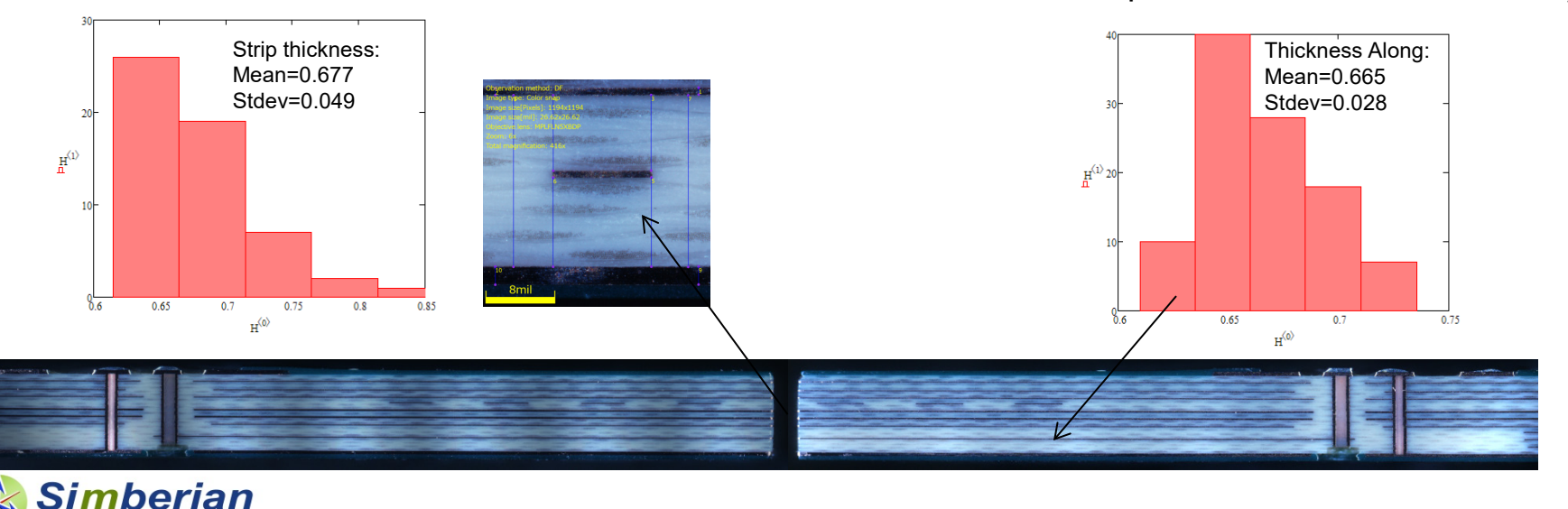

# MATERIAL MODELS TO IDENTIFY

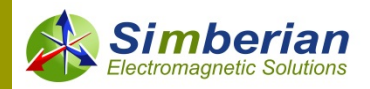

### Dielectric model to identify – Wideband Debye

*Aka Djordjevic-Sarkar or Swensson-Dermer*

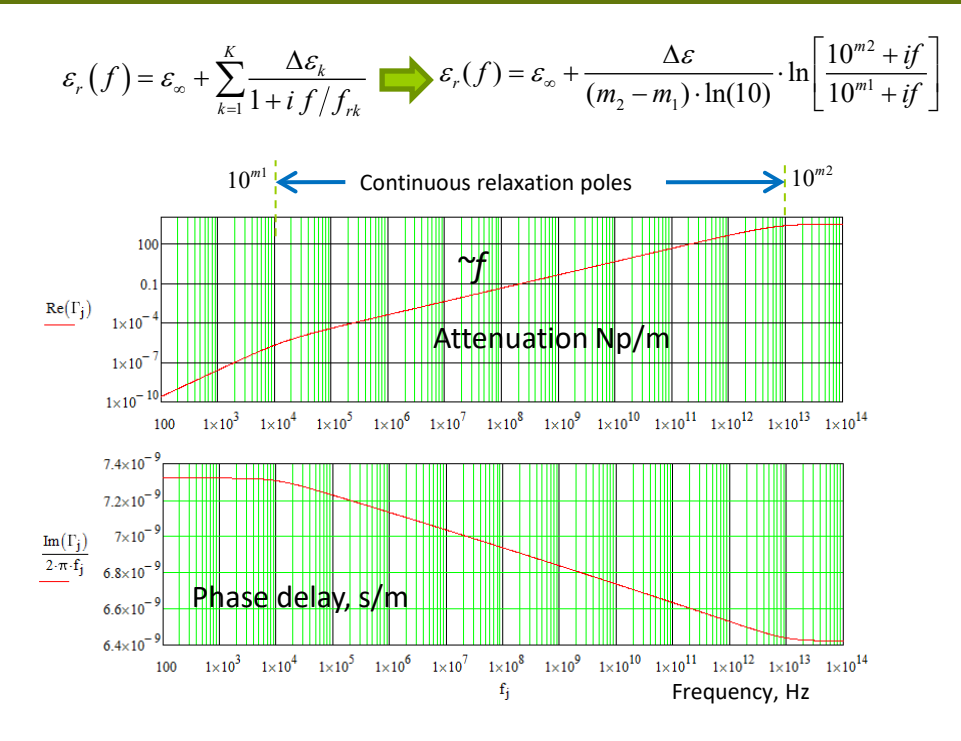

Example:

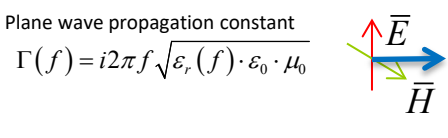

$$
\varepsilon_{\infty} = 3.707; \Delta \varepsilon = 1.108; m1 = 4; m2 = 13;
$$
  
\nRe $(\varepsilon (10^{\circ})) = 4.2; \tan \delta (10^{\circ}) = 0.02$ 

Generalized transmission parameter for distance *l:*

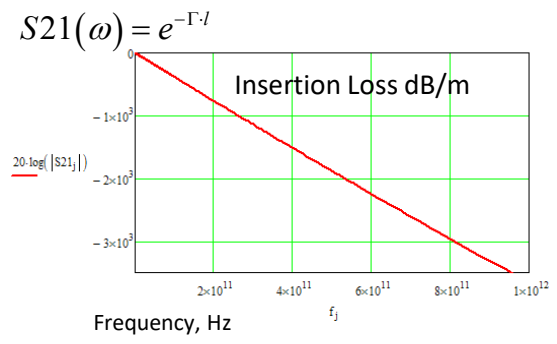

This model can be defined with Dk and LT measured at 1 frequency point!

Other wideband model options: Havriliak-Negami

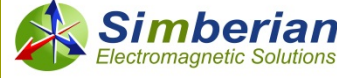

#### Conductor roughness model to identify: Huray-Bracken

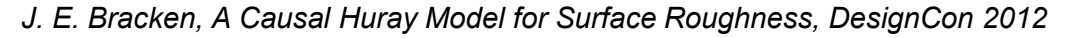

 $(RF_{k}-1)\cdot |1+(1-i)$ 1  $1+\sum (RF_{k}-1)\cdot |1+(1$ 2  $\sum_{s}$  = 1 +  $\sum_{k}$   $\left( RF_{k} - 1 \right) \cdot \left( \frac{1 + (1 - i) \frac{C_{s}}{2r_{i}}}{2r_{i}} \right)$  $K_{sr} = 1 + \sum (RF_{k} - 1) \cdot |1 + (1 - i)$ *r*  $\left(\begin{array}{cc} 0 & \sqrt{2} & \sqrt{2} \end{array}\right)$  $=1+\sum_{k}\left[\left(RF_{k}-1\right)\cdot\left(1+\left(1-i\right)\frac{\sigma_{s}}{2r_{i}}\right)\quad\right]\quad\delta_{s}=\left(\pi\cdot f\cdot\mu\cdot\sigma\right)^{-1}$  $(\pi \cdot f \cdot \mu \cdot \sigma)^{-1/2}$  **Makes SIBC causal!**  $Z_{\text{rough}} = \frac{K_{\text{sr}}}{\sigma \cdot \delta_{\text{s}}} \cdot (1 + i \sigma)^{-1/2}$ 

*RFi - roughness factor, defines maximal growth of losses due to all balls with radius ri; ri – ball radius (SRi parameter in Simbeor);*

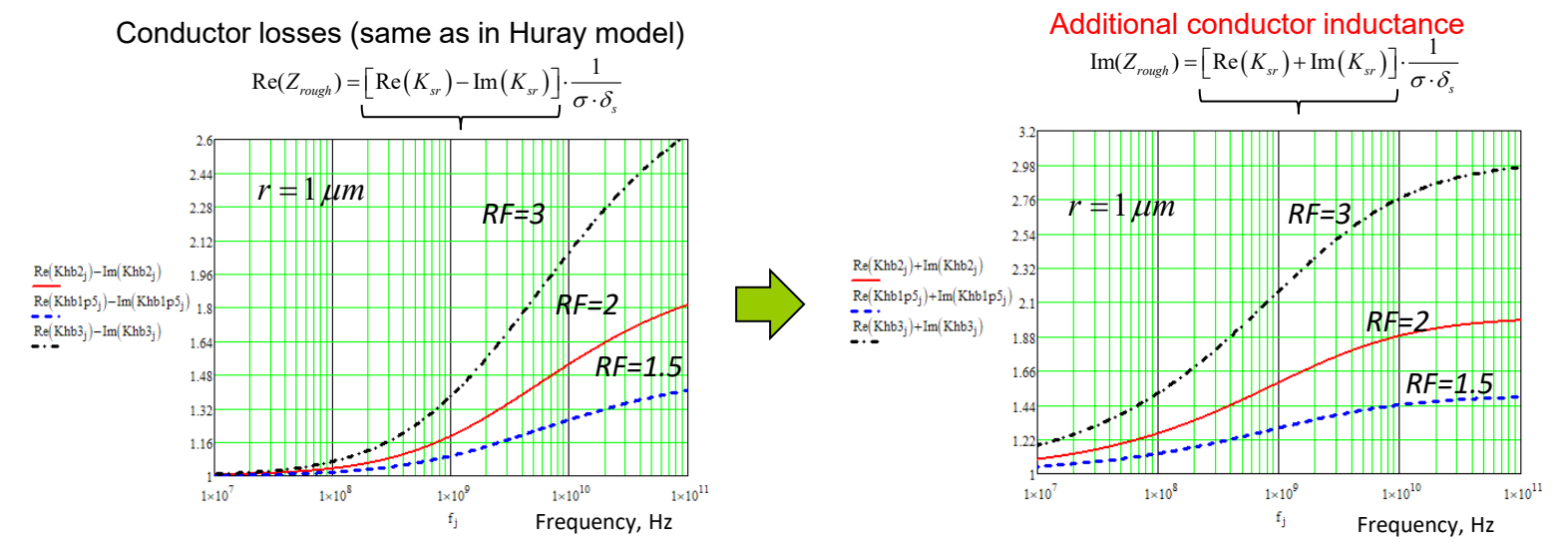

One-level model with just 2 parameters (SR and RF) is used

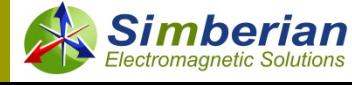

 $\sum_{rough} = \frac{K_{sr}}{\sigma \cdot \delta_s} \cdot (1+i)$ 

# MATERIAL MODELS IDENTIFICATION & RESULTS

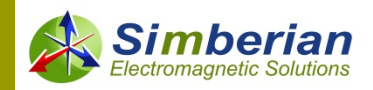

## Material model identification

- Create strip line segment model with dimensions from cross-sections (or mean values) with dielectric and conductor roughness models with preliminary parameters;
- Identify copper resistivity (RR) by matching measured and computed GMS insertion loss at the lowest frequency (from 10 to 20 MHz);
- 3. Identify dielectric constant (Dk @ 1 GHz) by matching measured and computed GMS phase delay (from 1 to 40 GHz);
- 4. Identify loss tangent (LT  $@$  1 GHz) by matching measured and computed GMS insertion loss at lower frequencies (from 0.05 to 1-2 GHz);
- Identify conductor roughness model parameters (SR and RF) by matching GMS insertion loss at higher frequencies (from 2 to 25-35 GHz);
- 6. Adjust dielectric constant (Dk @ 1 GHz) by matching measured and computed GMS phase delay (from 1 to 40 GHz);

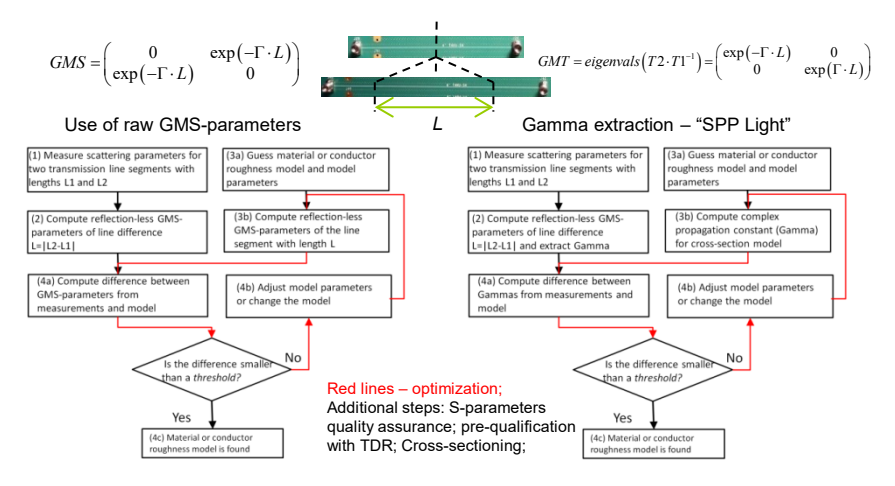

*Y. Shlepnev, Broadband material model identification with GMS-parameters, EPEPS 2015. Y. Shlepnev, Y. Choi, C. Cheng, Y. Damgaci, Drawbacks and Possible Improvements of Short Pulse Propagation Technique, EPEPS 2016.*

Implemented in Simbeor SDK (with API for scripting C/C++, Matlab or Python)

*It did not work properly due to the extremely low losses in dielectric…*

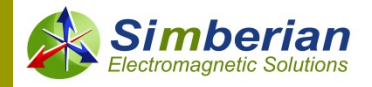

*EPEPS 2019*

### Copper resistivity identification uncertainty

Large variation of the identified relative resistivity – "effective resistivity" Correlate with the distribution of geometry – 30% variation in strip cross-section cause about 30% variation in the "effective resistivity"

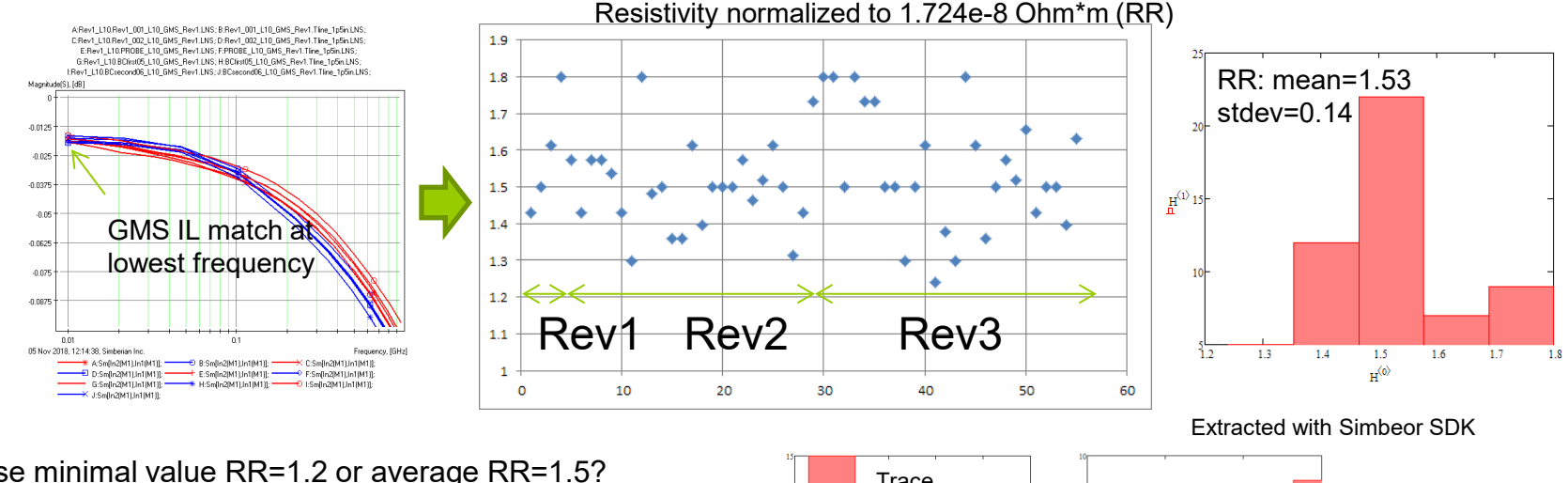

Use minimal value RR=1.2 or average RR=1.5? Changes in RR can cause variations of losses at lower frequencies that affect the identification of the loss tangent

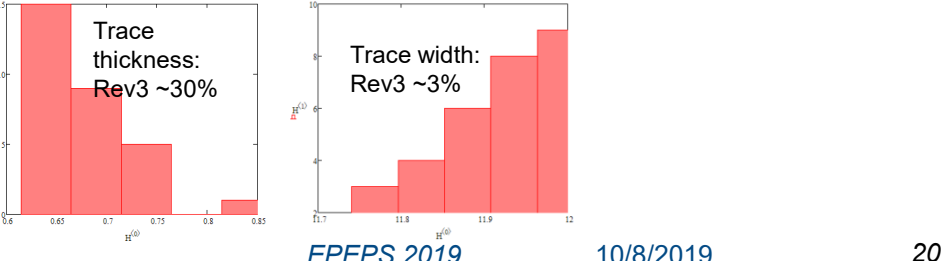

### Dielectric and conductor loss separation

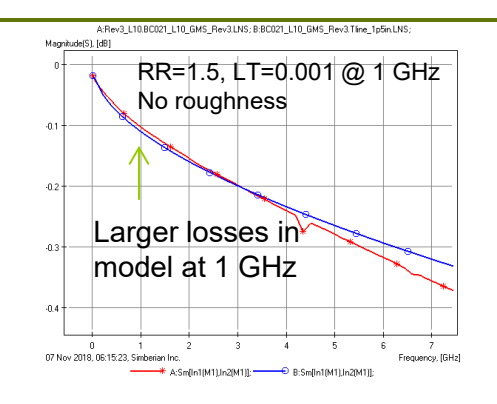

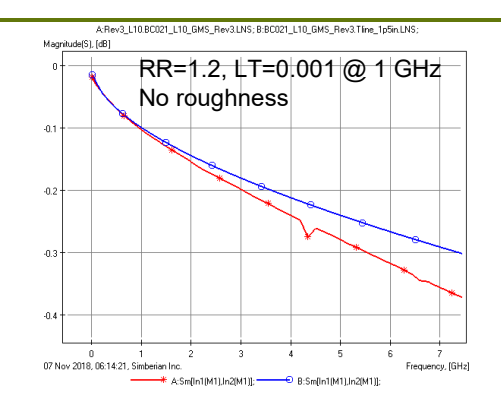

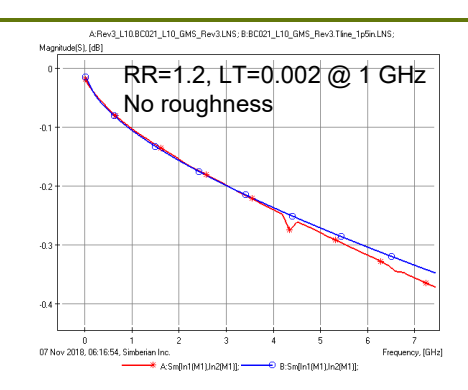

#### **With the identified roughness model**

Relative resistivity RR=1.5 produces larger than expected losses at 1 GHz even with LT=0.001 It reflects variations in strip thickness and width RR=1.2 looks more reasonable to have correlation at lower frequency, but it cannot be confirmed with the measurements Loss tangent from 0.001 to 0.002 seems possible – it leaves an uncertainty in the loss separation…

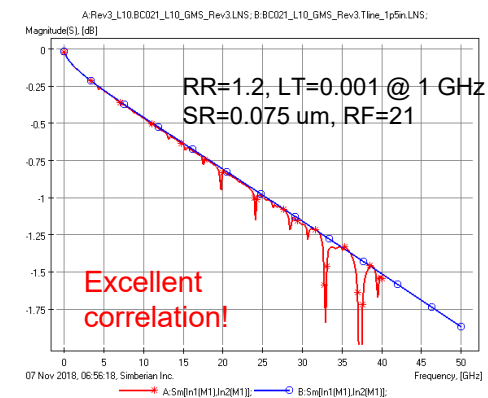

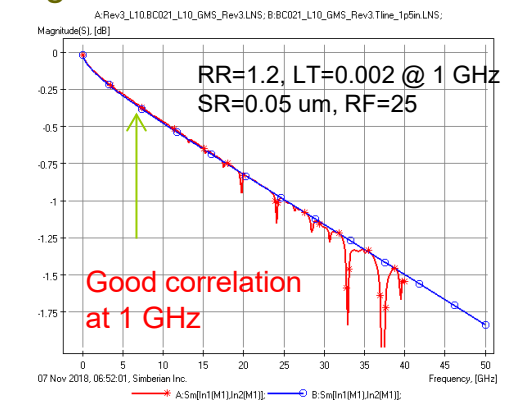

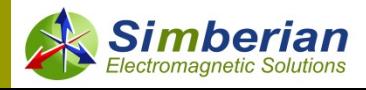

## Modified identification algorithm

- *Fix all cross-section parameters to batch mean values;*
- *Identify Dk @ 1 GHz first by matching GMS phase delay from 2 to 40 GHz;*
- *Identify relative resistivity (RR) with loss tangent LT @ 1 GHz simultaneously by matching GMS attenuation from 0.01 to 2 GHz;*
- *Identify roughness model parameters SR and RF by matching GMS attenuation from 2 to 25-35 GHz;*
- *Correct Dk @ 1 GHz by matching GMS phase delay from 2 to 40 GHz;*

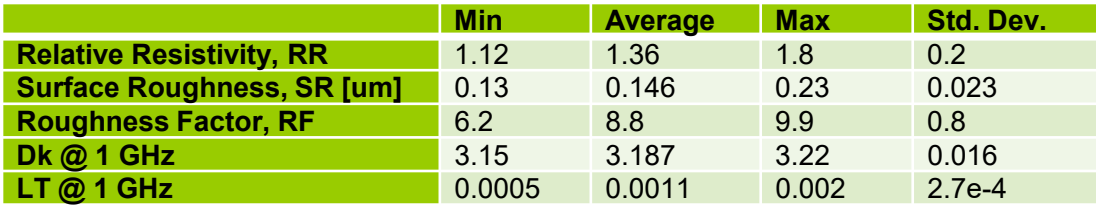

**Automated with Simbeor SDK** 

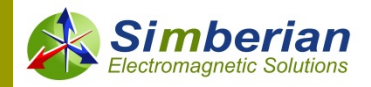

### Fixed cross-section and simultaneous identification of RR and LT (Rev3)

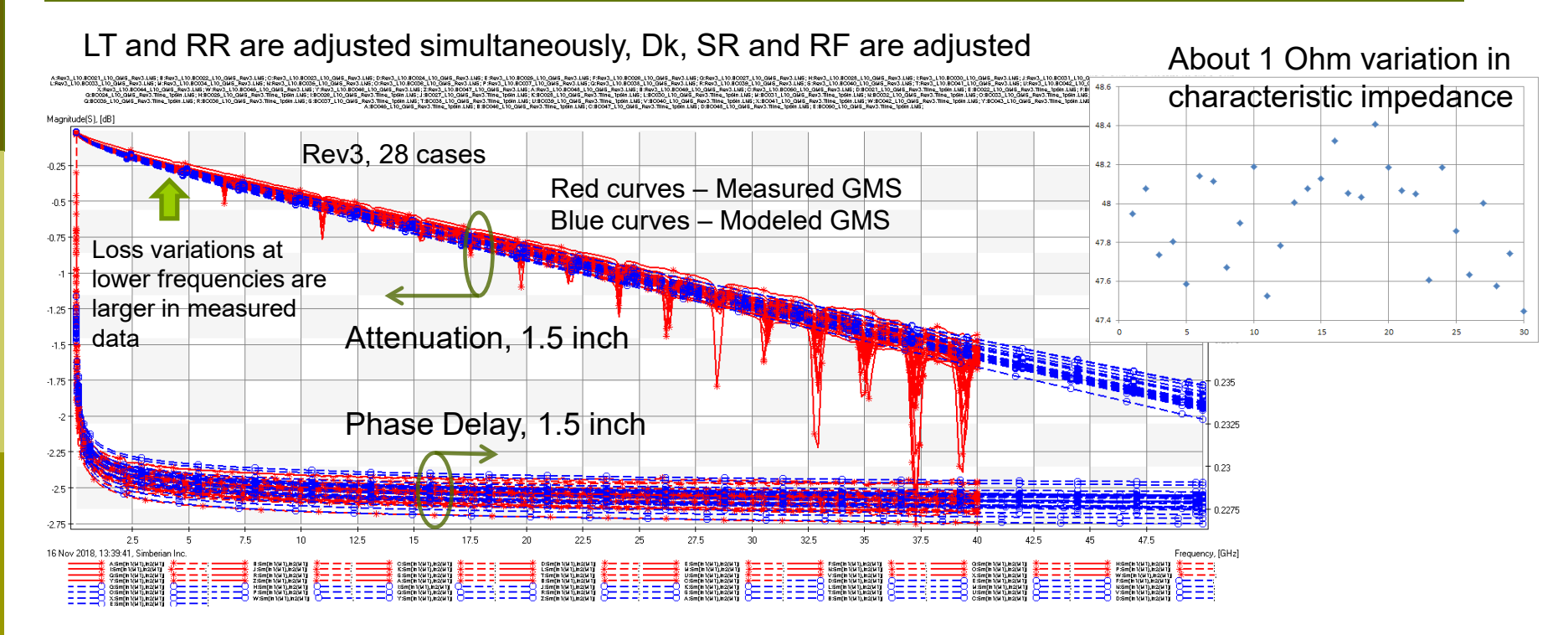

This model is acceptable, but still too complicated for practical use

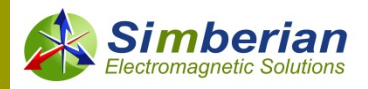

*EPEPS 2019*

#### Simplified statistical model Fixed: Tst=0.677, Wst=11.85, LT=0.001, RR=1.5, SR=0.15 um

Relative Resistivity – RR=1.5, Roughness – SR=0.15 um, RF is adjusted Wideband Debye model for dielectric – LT=0.001 @ 1 GHz, Dk is adjusted Huray-Bracken model for roughness

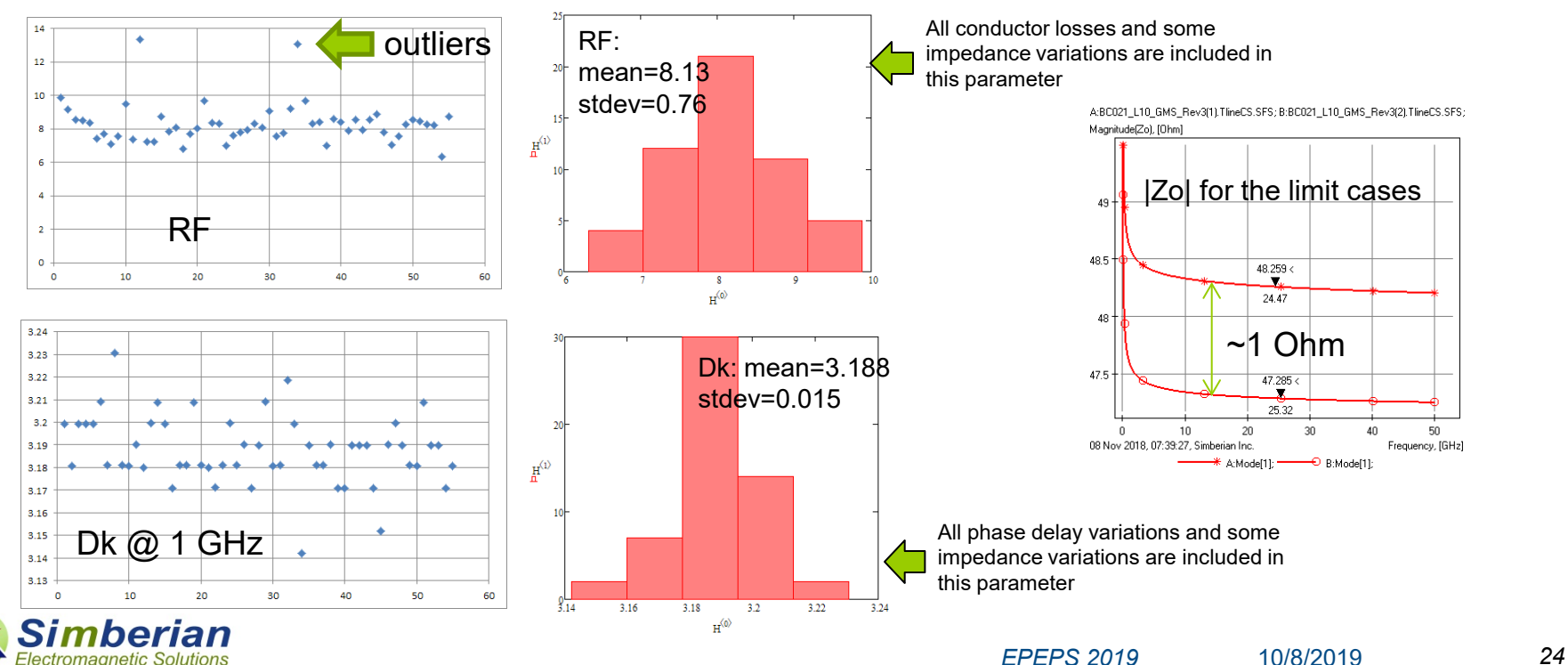

#### Simplified model and fixed trace thickness and width (Rev3)

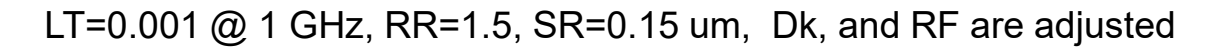

The model quality at lower frequencies can be further improved by taking into account the actual strip geometry variations

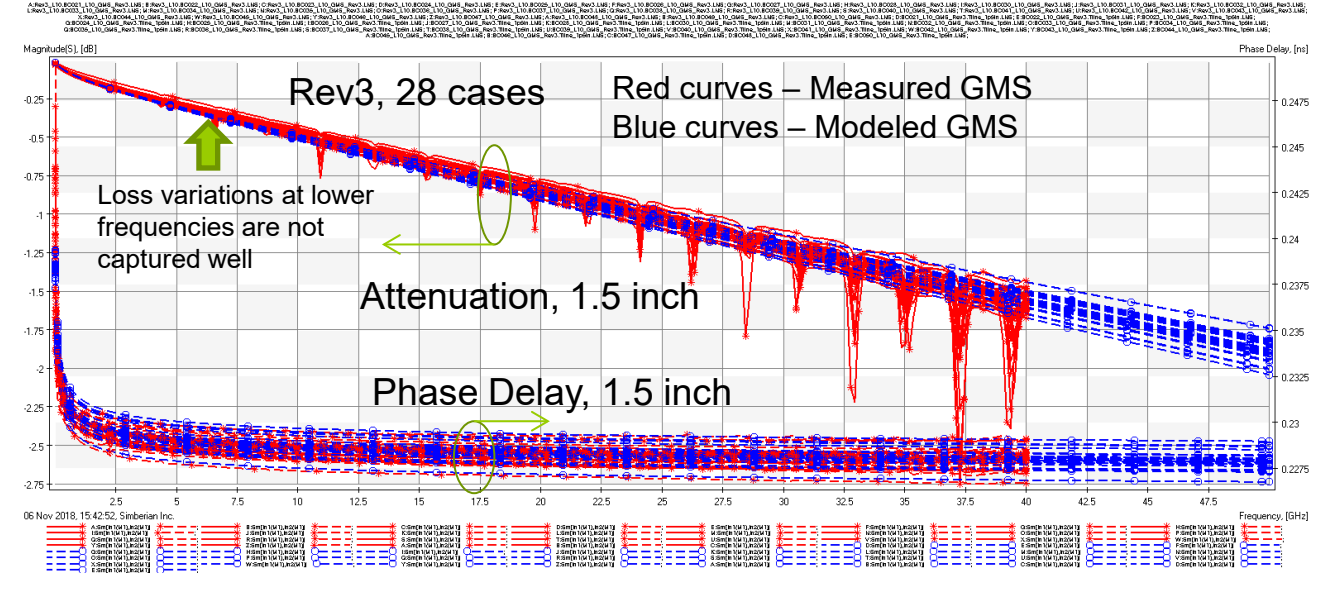

Simplified model with fixed cross-section works reasonably good

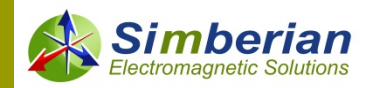

*EPEPS 2019* 10/8/2019 *25*

### **Conclusion**

- $\Box$  This is the first step toward building statistical models for the design of predictable interconnects for 56 Gbps PAM4 signals
- Multiple scenarios of the material model parameters identification with statistical variations are explored
- □ Trace geometry and roughness causes most of the loss variations in this extremely low loss dielectric case
- Relatively small variations in identified dielectric constant and loss tangent
- In the simplest model, variations in interconnect impedance, losses and dispersion are reduced to just two model variables with acceptable accuracy

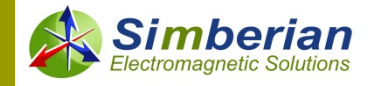